### Содержание

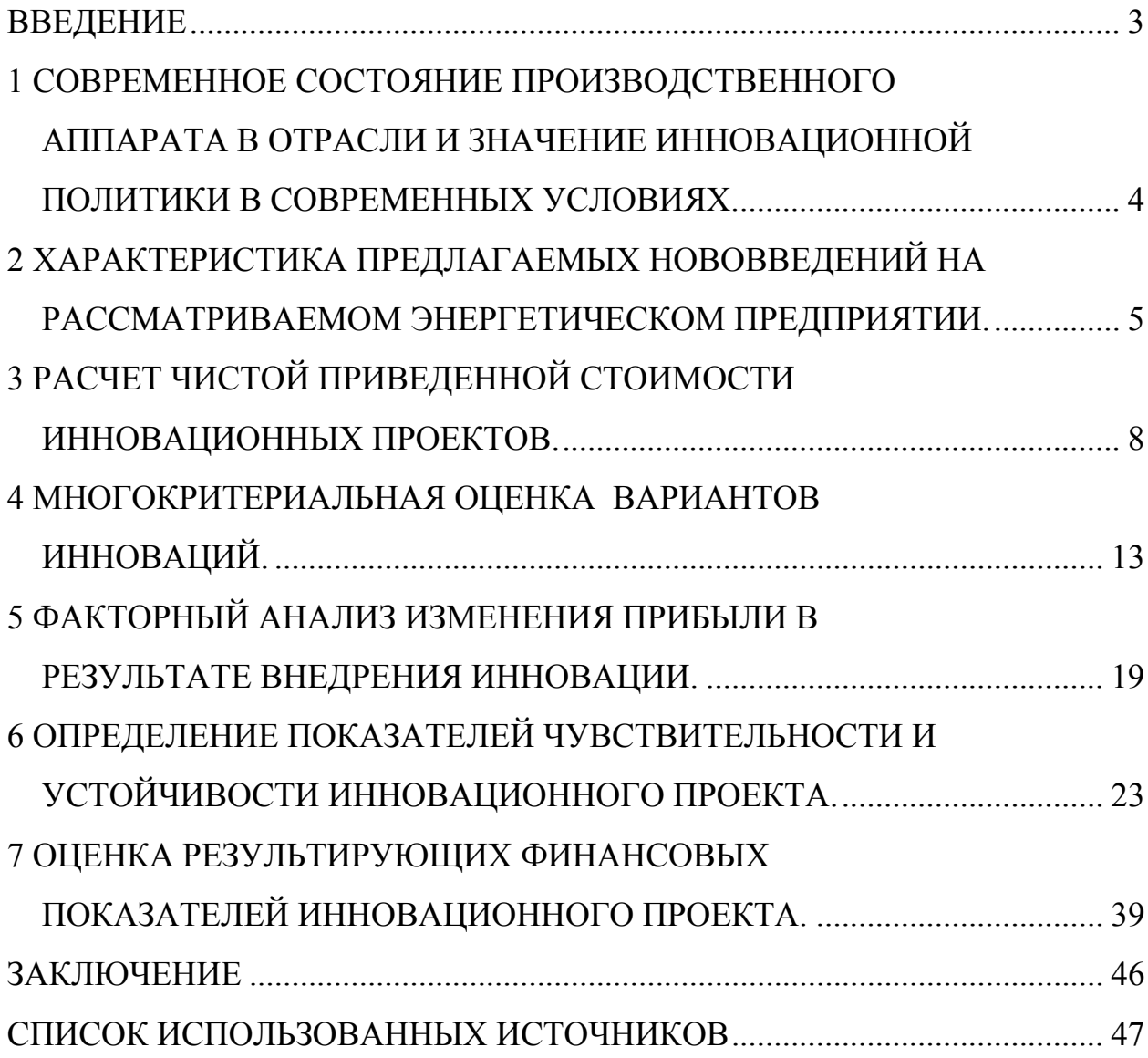

# 1 СОВРЕМЕННОЕ СОСТОЯНИЕ ПРОИЗВОДСТВЕННОГО АППАРАТА В ОТРАСЛИ И ЗНАЧЕНИЕ ИННОВАЦИОННОЙ ПОЛИТИКИ В СОВРЕМЕННЫХ УСЛОВИЯХ.

Высокоэффективные газовые энерготехнологии получили широкое распространение и достаточно хорошо освоены во многих странах. Парогазовая установка образуется из газотурбинной и паротурбинной установок, объединенных в единой тепловой схеме.

ПГУ обладает рядом преимуществ:

- низкий удельный расход топлива;

- высокий коэффициент полезного действия (порядка 51-58 %), в то время как у паросиловых установок он колеблется от 35 до 38%, а, как известно, чем выше КПД, тем дешевле вырабатываемая энергия;

- небольшой уровень выбросов оксида азота в атмосферу;

- возможность сократить потребление газа на 30-40% (в ПГУ энергия газа работает не один раз, как в паросиловой установке, а дважды);

- простота и компактность газовых турбин;

- удельная стоимость сравнительно низкая и составляет около 400- 600  $\frac{\gamma}{kBT}$ ;

- маневренность (способность оборудования к быстрому запуску).

Также предложение установки парогазовой установки связано с положениями концепции технической политики РАО «ЕЭС России», в которых определено, что при новом строительстве, техническом перевооружении и реконструкции ТЭС, работающих на природном газе, следует применять только парогазовые и газотурбинные технологии.

Рассмотрим варианты инноваций:

ПЛГУ-811

Состоит из двух газовых турбин мощностью по 265,45 МВт каждая и одной паровой турбины мощностью 280,1 МВт. КПД парогазовой установки равен 57,0 %. Удельные капитальные затраты равны 10020,5 руб./кВт (409\$/кВт). Производитель: фирма «Siemens».

2) ПГУ-825

Состоит из двух газовых турбин мощностью по 260,85 МВт каждая и одной паровой турбины 303,7 МВт. КПД парогазовой установки равен 58,0%.

## 3 РАСЧЕТ ЧИСТОЙ ПРИВЕДЕННОЙ СТОИМОСТИ ИННОВАЦИОННЫХ ПРОЕКТОВ.

В третьем разделе курсового проекта на основе исходных информации о технико-экономических показателях характеризующих данную электростанцию и выбранных для реализации нововведений проводится расчет чистой приведенной стоимости (NPV) за анализируемый период.

Продолжительность расчетного (анализируемого) периода принимается равной 5 годам. В общем виде формула расчета NPV имеет вид

$$
NPV = \sum_{t=1}^{t=5} (\partial_t * T_t - H_t - K_t)(1 + r/100)^{-t}, \quad py6,
$$

где:  $\partial_t$  – объем реализованной энергии в натуральном выражении в год t,  $\kappa B$ T<sup>\*</sup>4;

 $T_{t}$ - среднеотпускной тариф на электроэнергию в год t, руб/кВт<sup>\*</sup>ч;  $H_t$  – издержки на эксплуатацию за t-й год, руб;

 $K_t$  – капитальные затраты в год t, руб;

r - коэффициент дисконтирования, %.

Объем реализации электроэнергии в натуральном выражении определяется по формуле:

$$
\Theta_t = W_t * (1 - KcH)_{\text{, py6,}}
$$

где:  $W_t$  – объем выработки электроэнергии в год t, квт\*ч,

 $k_{\text{CH}}$  коэффициент расхода электроэнергии на собственные нужды, доли;

Объем выработки электроэнергии определяется по формуле:

$$
W_t = N_y h_y
$$
,  $\kappa B \tau^* \mathbf{q}$ ,

- Затраты на топливо (исходя из удельного расхода топлива, выработки электроэнергии и цены топлива),
- Затраты на оплату труда (исходя из численности персонала и средней заработной платы), включая отчисление единого социального налога (исходя из затрат на оплату труда и ставки налога в размере 26%),
- Амортизационные отчисления (исходя из стоимости основных фондов и нормы амортизации),
- Экологические платежи (исходя из расхода топлива и удельной величины экологических платежей).

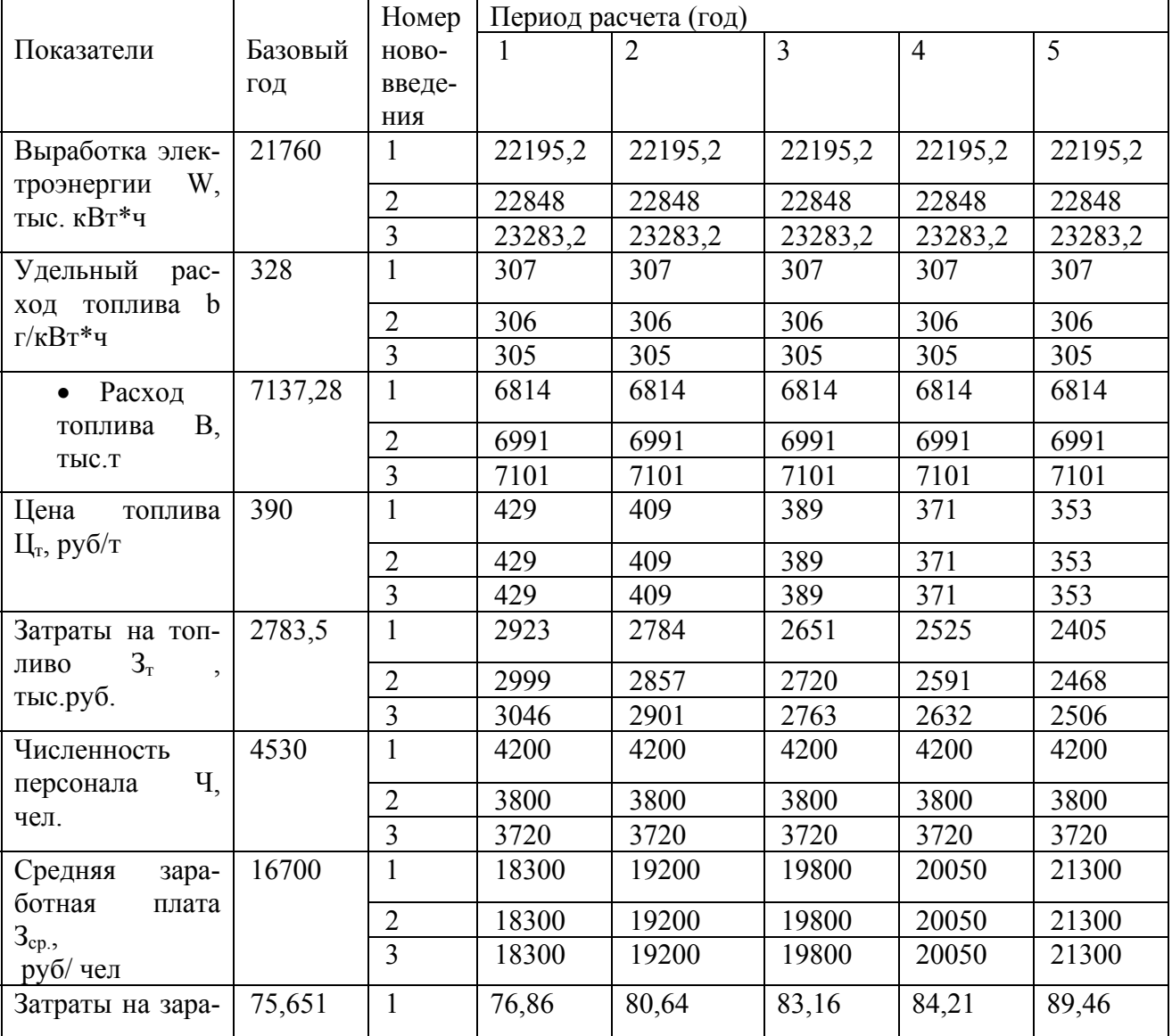

Таблица №2 -Результаты расчетов суммарной величины издержек

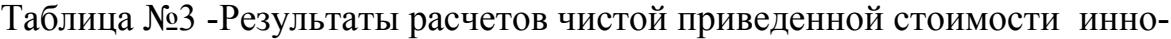

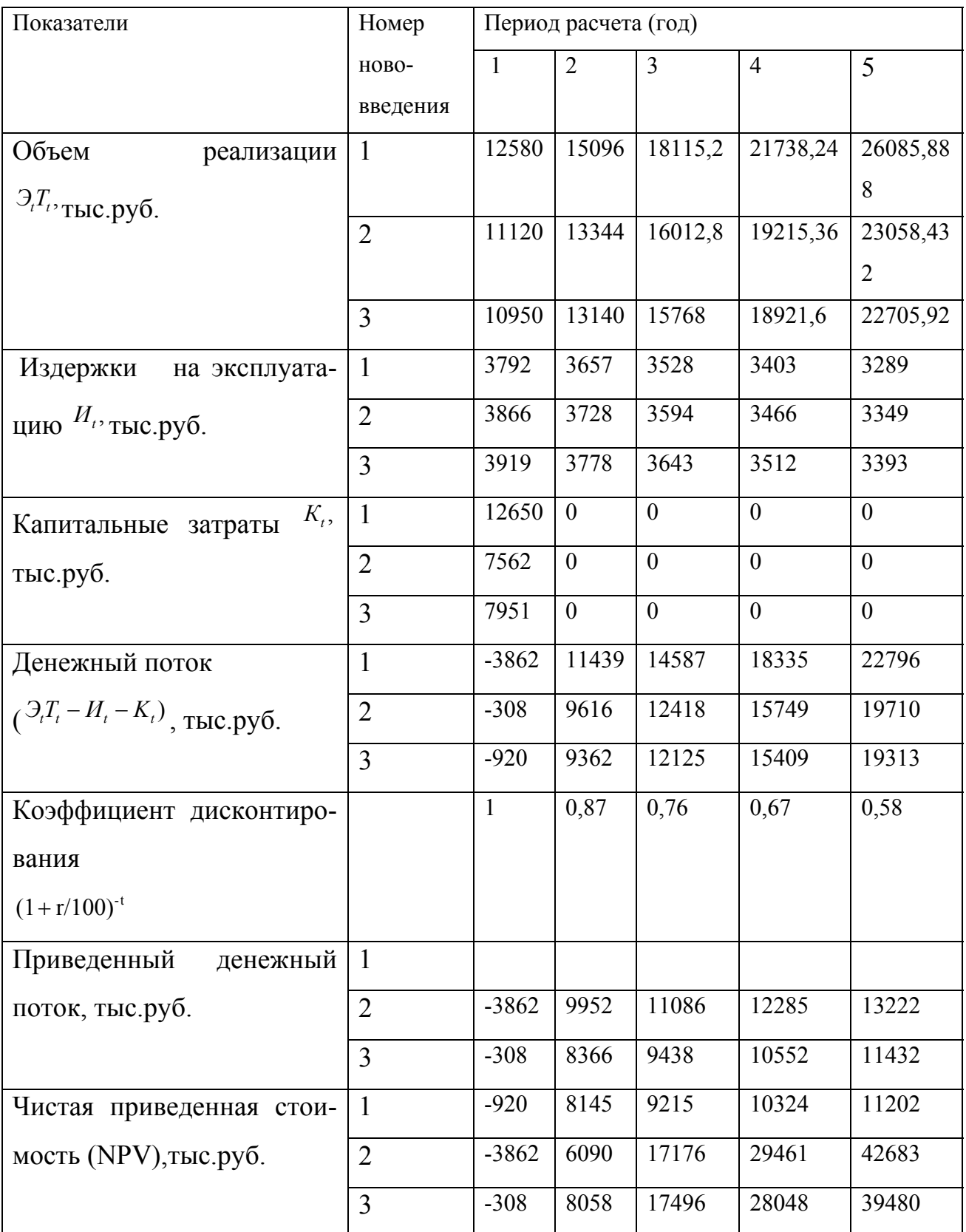

#### вационных проектов

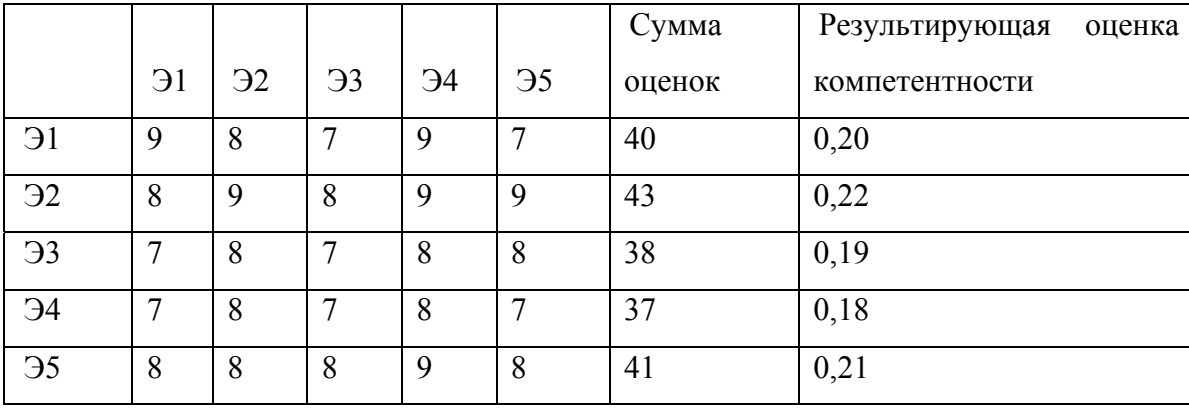

Таблица №4-Результаты оценки компетентности экспертов

Затем экспертная группа проводит оценку нововведений по экологическому и социальному критерию. Экспертные оценки проводятся методом парных сравнений, отдельно по экологическим и социальным характеристикам предлагаемых инноваций. Результаты оценок фиксируются в таблице, называемой матрица парных сравнений.

Если эксперт, сравнивая нововведения Ні и Ні, считает і-тое нововведение более благоприятным по данному критерию, чем *j*-тое, то в клетку, соответствующую строке і и столбцу і, ставится 1. Если эксперт считает і-тое нововведение менее благоприятным по данному критерию, чем *j*-тое, то в клетку, соответствующую строке і и столбцу і, ставится 0. В тех клетках матрицы, где характеристики сравниваемых нововведений совпадают, ставится 1.

В результате по каждому критерию формируется таблица, отражающая первичные экспертные оценки.

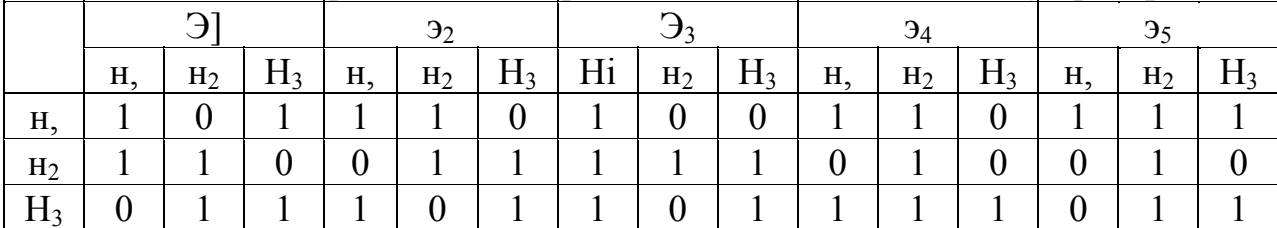

Таблица №5. Первичные экспертные оценки по социальному критерию

клетку которой заносится число, равное сумме уточненных экспертных оценок всех экспертов по соответствующим нововведениям.

Исходя из суммарной матрицы, составляется результирующая матрица

а) по социальному критерию

б) по экологическому критерию

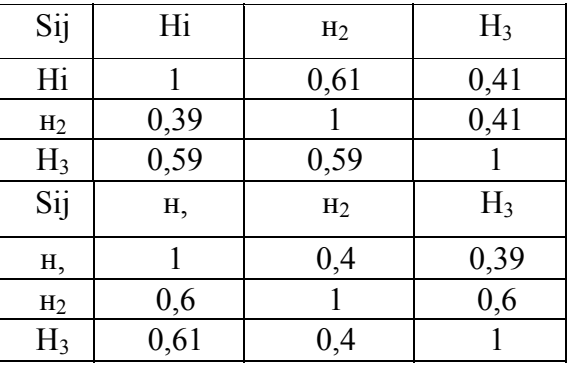

Таблица №8. Результирующая матрица экспертных оценок

а) по социальному критерию

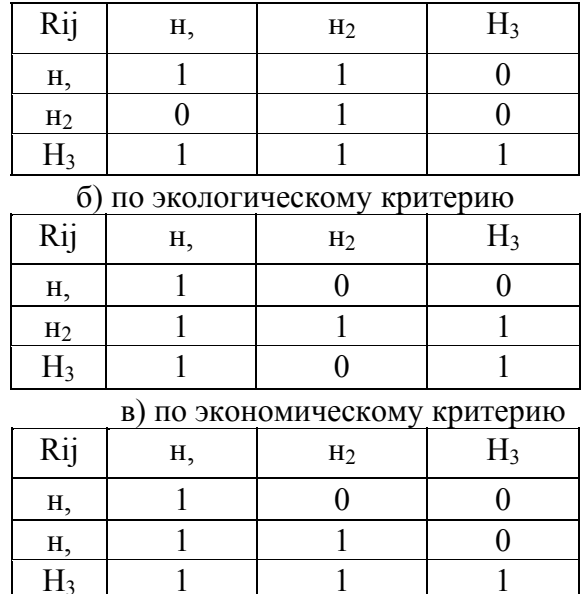

Для проведения многокритериальной оценки необходимо привести в сопоставимый вид экспертные оценки по экологическому и социальному критерию и полученные расчетным путем данные об экономической эффективности проектов, характеризуемые значениями NPV.

С этой целью формируется результирующая матрица парных сравнений по экономическому критерию. Элементы матрицы определяются по следующему правилу:

В правой колонке результирующей матрицы рассчитывается сумма баллов по соответствующей строке.

Предпочтительным признается то нововведение, которое имеет наибольшую сумму баллов.

Все дальнейшие расчеты проводятся только для выбранного варианта нововведений, т.к. оно является наиболее эффективным по всей совокупности критериев оценки.

Предпочтительным признается то нововведение, которое имеет наибольшую сумму баллов , в данном случае это третий вариант - ПГУ-835.

Все дальнейшие расчеты проводятся только для выбранного варианта нововведений, т.к. оно является наиболее эффективным по всей совокупности критериев оценки.

В данном курсовом проекте издержки (затраты ресурсов) включают в себя четыре основные составляющие:

- затраты на топливо,
- затраты на оплату труда (включая единый социальный налог),
- амортизацию,
- экологические платежи.

Под величиной расхода ресурсов на производство электроэнергии  $(\Sigma P_i^*U_i)$  понимается сумма произведений расходов указанных выше ресурсов на их цену.

При этом расход топлива в натуральном выражении определяется как произведение удельного расхода на выработку электроэнергии:

$$
P_{\rm T} = b^*W, \text{ to } P
$$

Цена данного вида ресурса соответствует цене используемого топлива.

Величина расхода ресурсов по затратам на оплату труда соответствует численности персонала электростанции, т.е.:

 $P_n =$ Ч, чел.

Цена данного вида ресурсов соответствует средней годовой заработной плате (руб./чел.год) с учетом единого социального налога.

Такая статья затрат, как амортизация учитывает затраты капитальных ресурсов, вложенных в основные фонды электростанции.

За величину данного вида ресурса принимается стоимость основных фондов, цена ресурса определяется нормой амортизации.

По экологическим платежам за цену ресурса условно принимается удельная величина экологических платежей, измеряемых в рублях на тонну использованного топлива. Соответственно, за расход ресурса принимается объем использованного топлива.

При проведении факторного анализа должны быть определены четыре составляющие изменения прибыли:

(∆П<sup>и</sup> /∆П<sup>∑</sup>) необходимо сделать вывод о степени влияния внедрения данной инновации на отдельные составляющие изменения прибыли.

Результаты расчетов следует отразить графически в виде круговой или столбиковой диаграммы.

- Величина издержек на эксплуатацию,
- Объем капиталовложений.

Уровень чувствительности проекта рассчитывается отдельно по каждому из указанных показателей путем определения величины отклонения от базового (принятого в проекте) значения, при котором NPV снижается до 0.

Для этого проводится последовательное вычисление величин NPV с нарастающим изменением указанных показателей до тех пор, пока NPV не станет отрицательным.

Полученные значения NPV наносятся на график, после чего определяется критический уровень каждого из указанных показателей, т.е. такой уровень изменения данного показателя, при котором NPV=0. Этот уровень соответствует точке пересечения графика NPV и оси X.

В курсовом проекте необходимо представить полученные результаты в виде таблиц и графиков. Результаты расчётов изменения NPV при уменьшении объёма реализации, уменьшении тарифов, увеличении издержек, увеличении капительных затрат в качестве примеров представлены в таблицах №10-17 и на рис. 1-4.

Таблица № 10

Результаты расчетов изменения NPV при изменении показателя «Объем реализации электроэнергии в натуральном выражении»

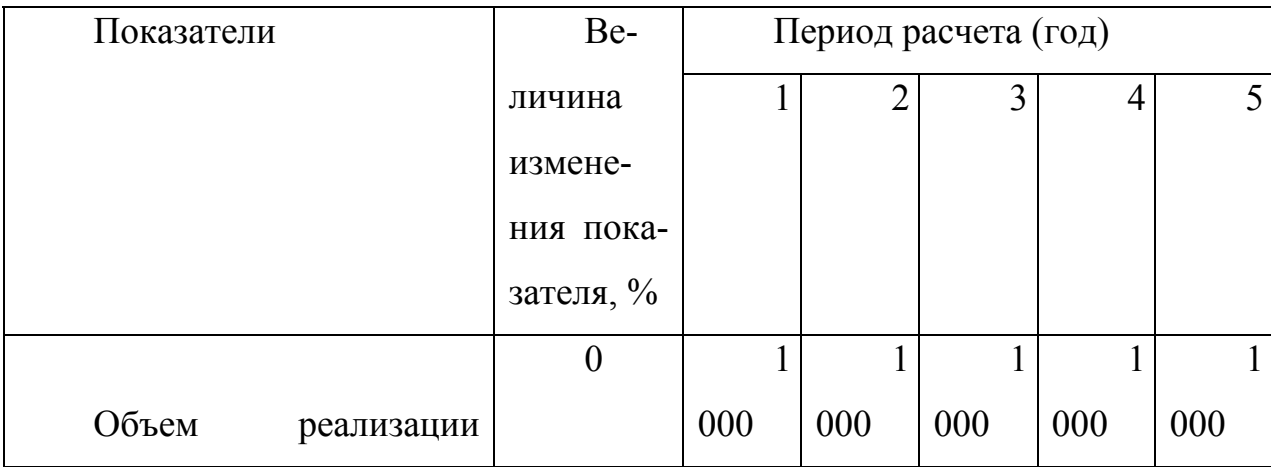

|                        |                 | $\overline{7}$   | 8              | $\overline{7}$   | 5                |
|------------------------|-----------------|------------------|----------------|------------------|------------------|
|                        | 280,0           | 5,0              | 0,0            | 5,0              | 0,0              |
| Коэффициент<br>дискон- |                 |                  |                |                  |                  |
| тирования              | $\mathbf{1}$    | $\boldsymbol{0}$ | $\mathbf{0}$   | $\boldsymbol{0}$ | $\boldsymbol{0}$ |
| $(1 + r/100)^{-t}$     | ,0 <sup>1</sup> | ,877             | ,769           | ,675             | ,592             |
|                        |                 | $\mathbf{1}$     | $\mathbf{1}$   | $\mathbf{1}$     | 9                |
| Приведенный<br>денеж-  | 190,0           | 49,1             | 38,5           | 21,5             | 4,7              |
| ный поток, млн. руб.   |                 | $\mathbf{1}$     | $\mathbf{1}$   | $\mathbf{1}$     | 8                |
|                        | 208,0           | 32,5             | 23,1           | 07,3             | 1,7              |
|                        |                 | $\mathbf{1}$     | 1              | 9                | 6                |
|                        | 226,0           | 15,8             | 07,7           | 3,1              | 8,7              |
|                        |                 | $\overline{4}$   | $\overline{3}$ | $\mathbf{1}$     | $\mathbf{1}$     |
|                        | 244,0           | 7,8              | 0,8            | 7,2              | 2,4              |
|                        |                 | 8                | $\overline{7}$ | 6                | $\overline{4}$   |
|                        | 262,0           | 2,5              | 6,9            | 4,8              | 2,6              |
|                        |                 | 6                | 6              | 5                | $\overline{2}$   |
|                        | 280,0           | 5,8              | 1,6            | 0,6              | 9,6              |
|                        |                 |                  | 9              | $\overline{2}$   | 3                |
| Чистая<br>приведенная  | 190,0           | 40,9             | 7,6            | 19,1             | 13,9             |
| стоимость (NPV),       |                 |                  | $\overline{4}$ | 1                | $\overline{2}$   |
| млн. руб.              | 208,0           | 75,5             | 7,6            | 54,9             | 36,6             |
|                        |                 |                  |                | 9                | $\mathbf{1}$     |
|                        | 226,0           | 110,2            | 2,5            | 0,7              | 59,3             |
|                        |                 |                  |                | $\overline{2}$   | 8                |
|                        | 244,0           | 144,9            | 52,5           | 6,4              | 2,1              |
|                        |                 |                  |                |                  | $\overline{4}$   |
|                        | 262,0           | 179,5            | 102,6          | 37,8             | ,8               |

<sup>1&</sup>lt;br><sup>1</sup> Поскольку капиталовложения осуществляются в течение первого года, в формуле расчета коэффициента дисконтирования для этого года принимается t=0.

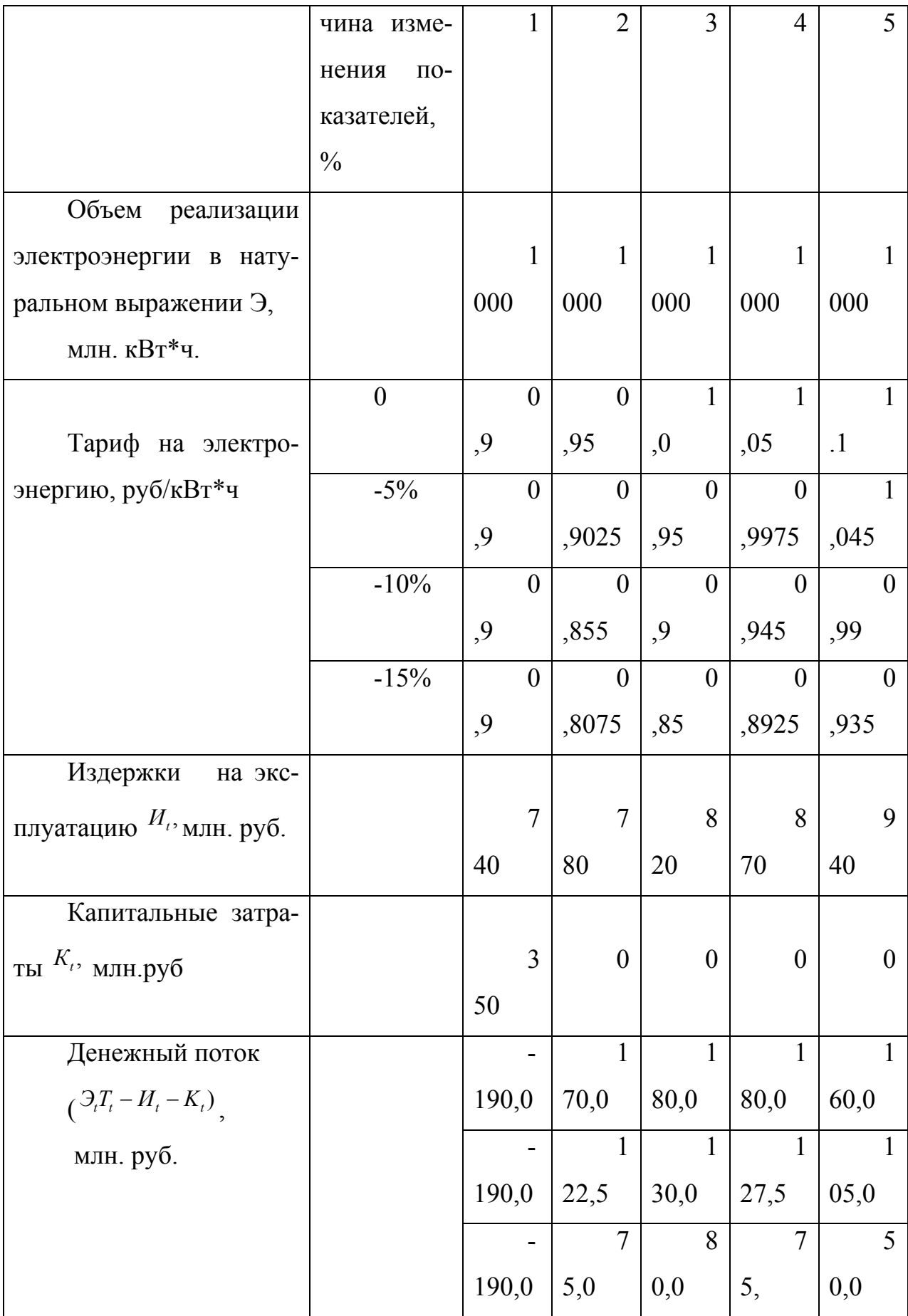

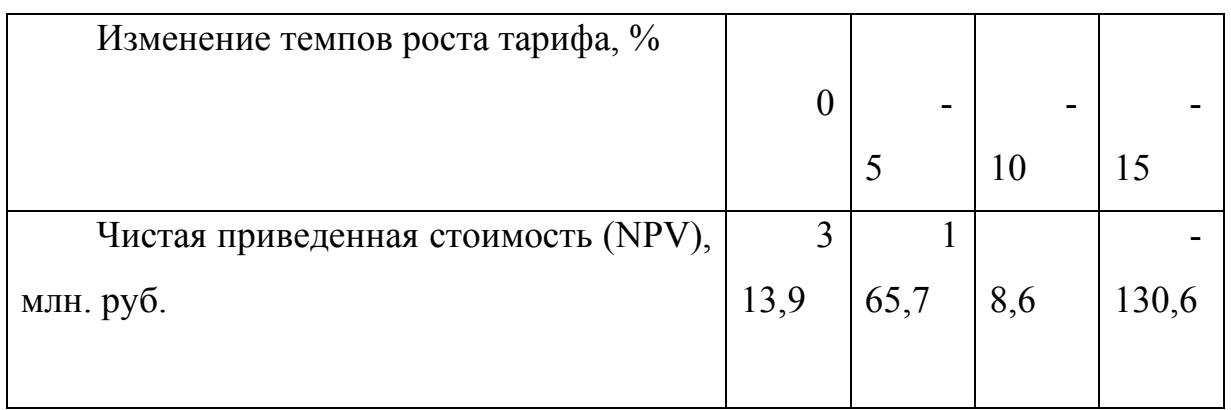

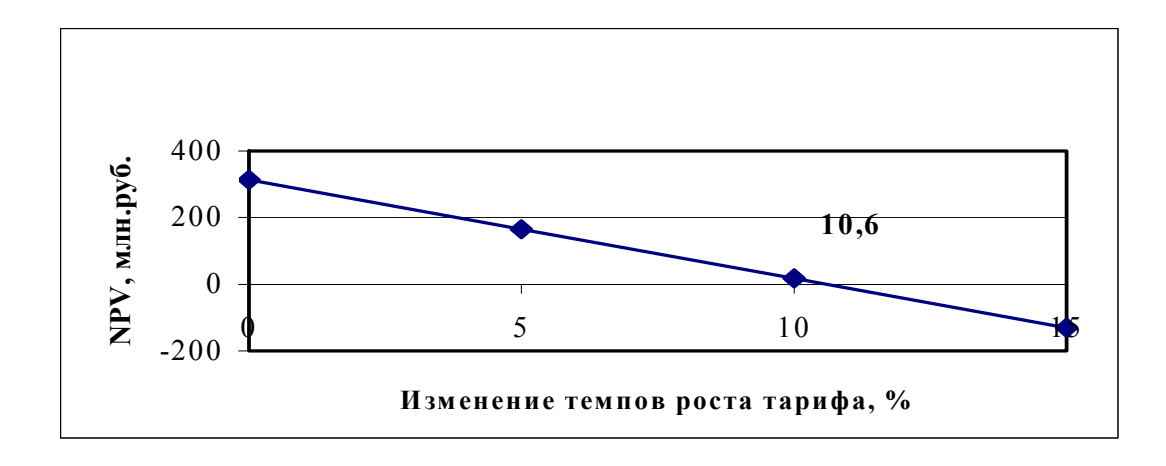

рис.2 Изменение NPV в зависимости от изменения темпа роста тарифа на электроэнергию

Таблица № 14

Результаты расчетов изменения чистой приведенной стоимости инновационного проекта при изменении темпов роста показателя «Издержки на эксплуатацию»

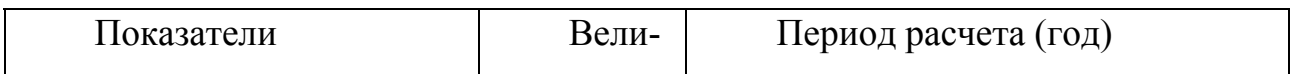

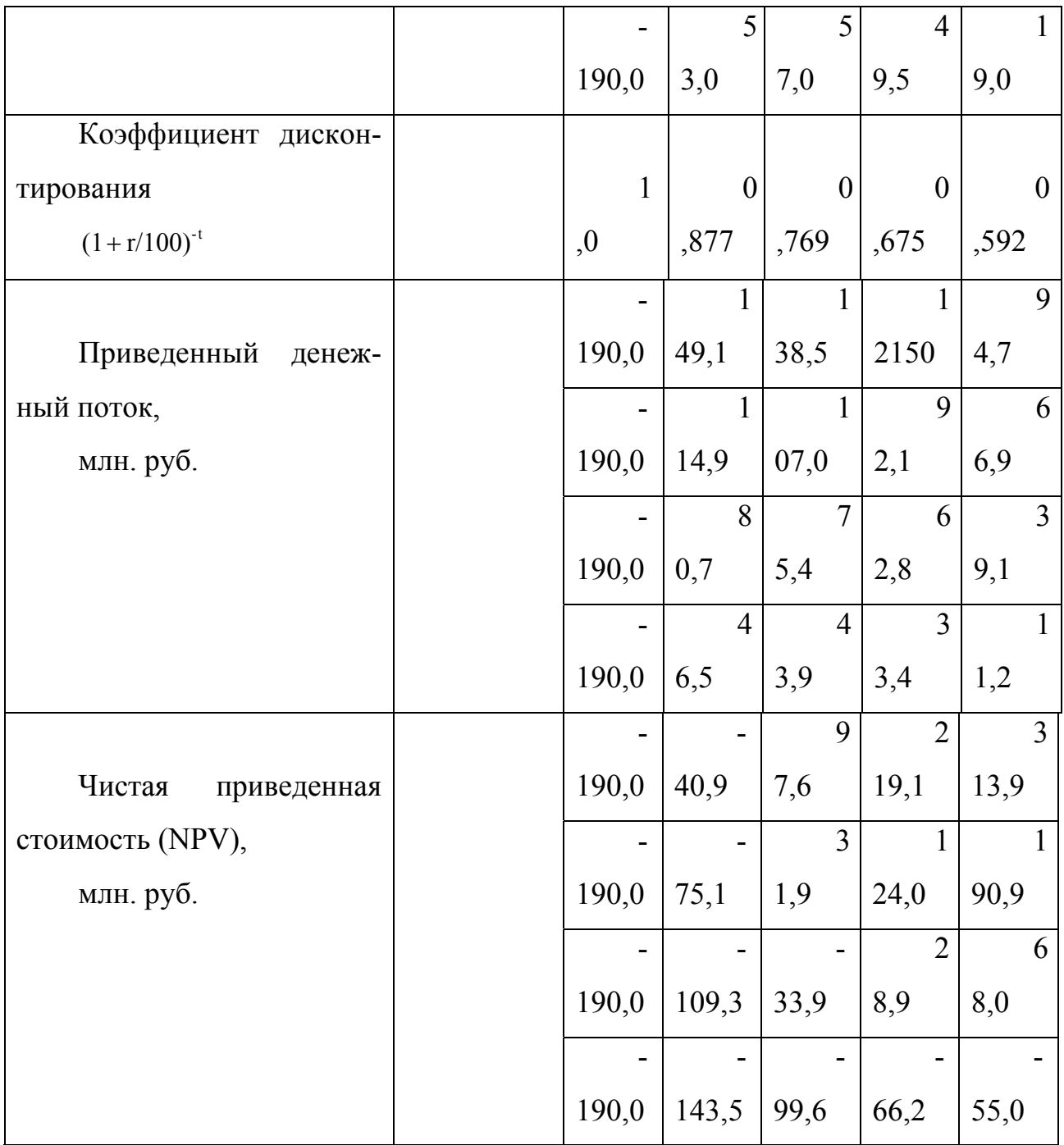

 Результаты расчетов переносятся в таблицу №15 и отображаются графически (см. рис 3).

Таблица №15

Зависимость изменения NPV от изменения темпа роста издержек на эксплуатацию

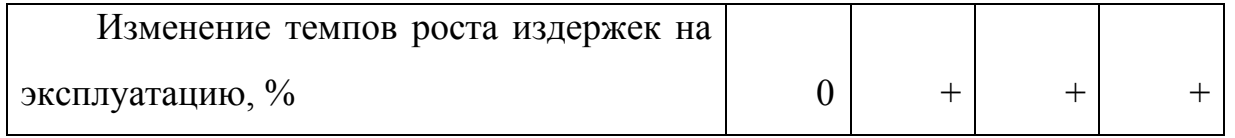

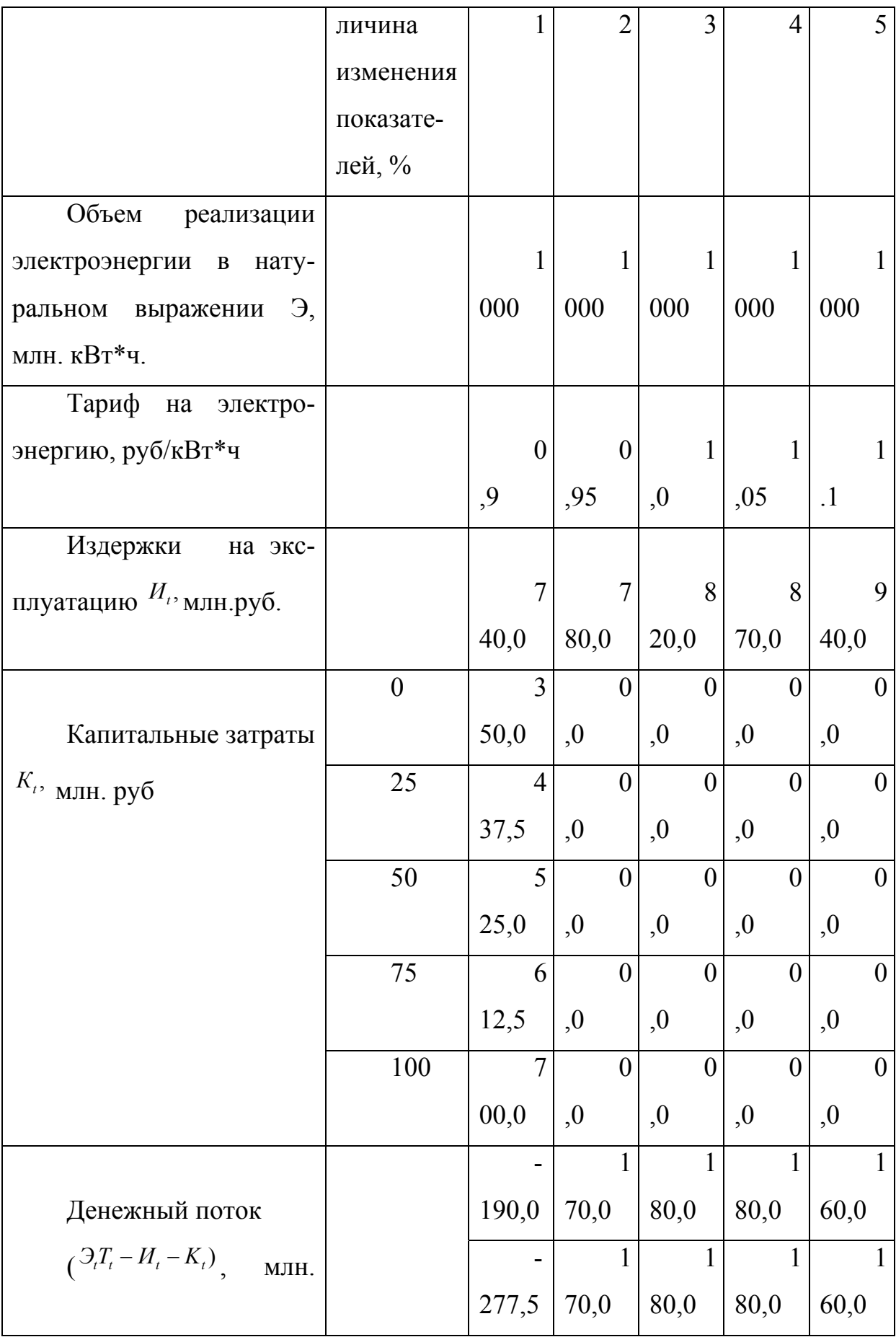

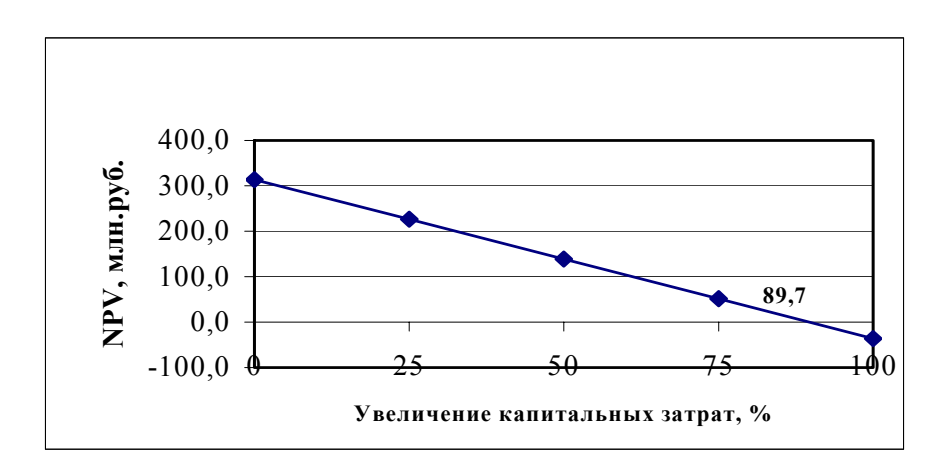

Результаты расчетов переносятся в таблицу №17 и отображаются графически (см. рис 4).

Таблица №17

Зависимость изменения NPV от изменения роста капитальных затрат

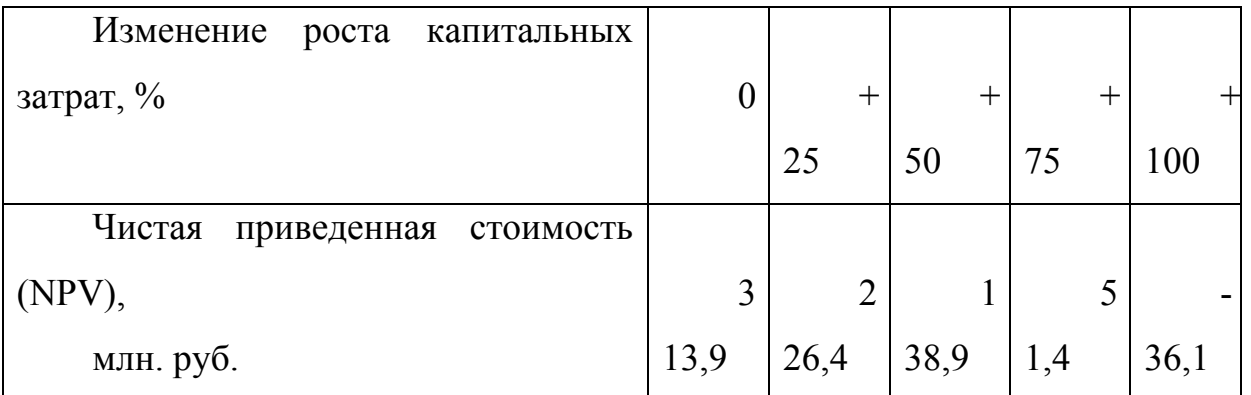

Рис.4 Изменение NPV в зависимости от изменения роста капитальных затрат

Результаты расчетов критических уровней заносятся в таблицу № 18. В этой же таблице дается характеристика устойчивости данного инновационного проекта и определяется величина ставок за риск и премии за риск.

Под устойчивостью проекта понимается сохранение его эффективности (NPV>0) при отклонениях основных показателей от базовых (принятых в проекте) значений. Проект будем считать устойчивым, если при отклонении основных показателей проекта (объем реализации электроэнергии в натуральном выражении, тариф на отпускаемую электроэнергию, издержки на экс-

Итоговая величина коэффициента дисконтирования в данном примере составляет 29%.

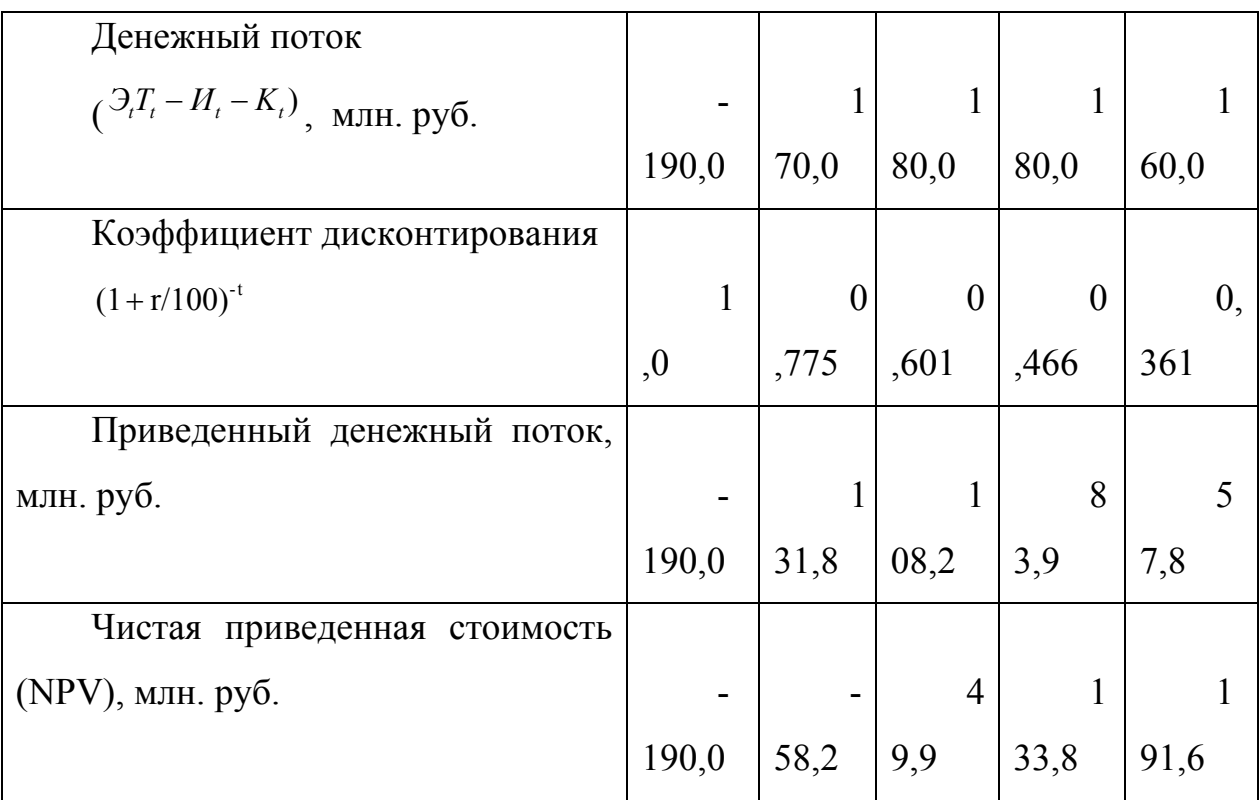

По данным таблицы №19 можно определить и индекс прибыльности проекта.

Индекс прибыльности характеризует дисконтированную стоимость денежных поступлений от проекта в расчете на единицу вложений.

$$
\Sigma (NPV) \qquad 191,6
$$
  
PI = 10,547  
K 350

Далее проводится расчет внутренней нормы прибыли (IRR). Данный показатель характеризует нижнюю границу прибыльности инвестиционных затрат по данному проекту и определяет максимальную ставку платы за привлекаемые источники финансирования, при которой данный проект остается безубыточен. Внутренняя норма прибыли равна величине максимального коэффициента дисконтирования, при котором  $NPV \geq 0$ .

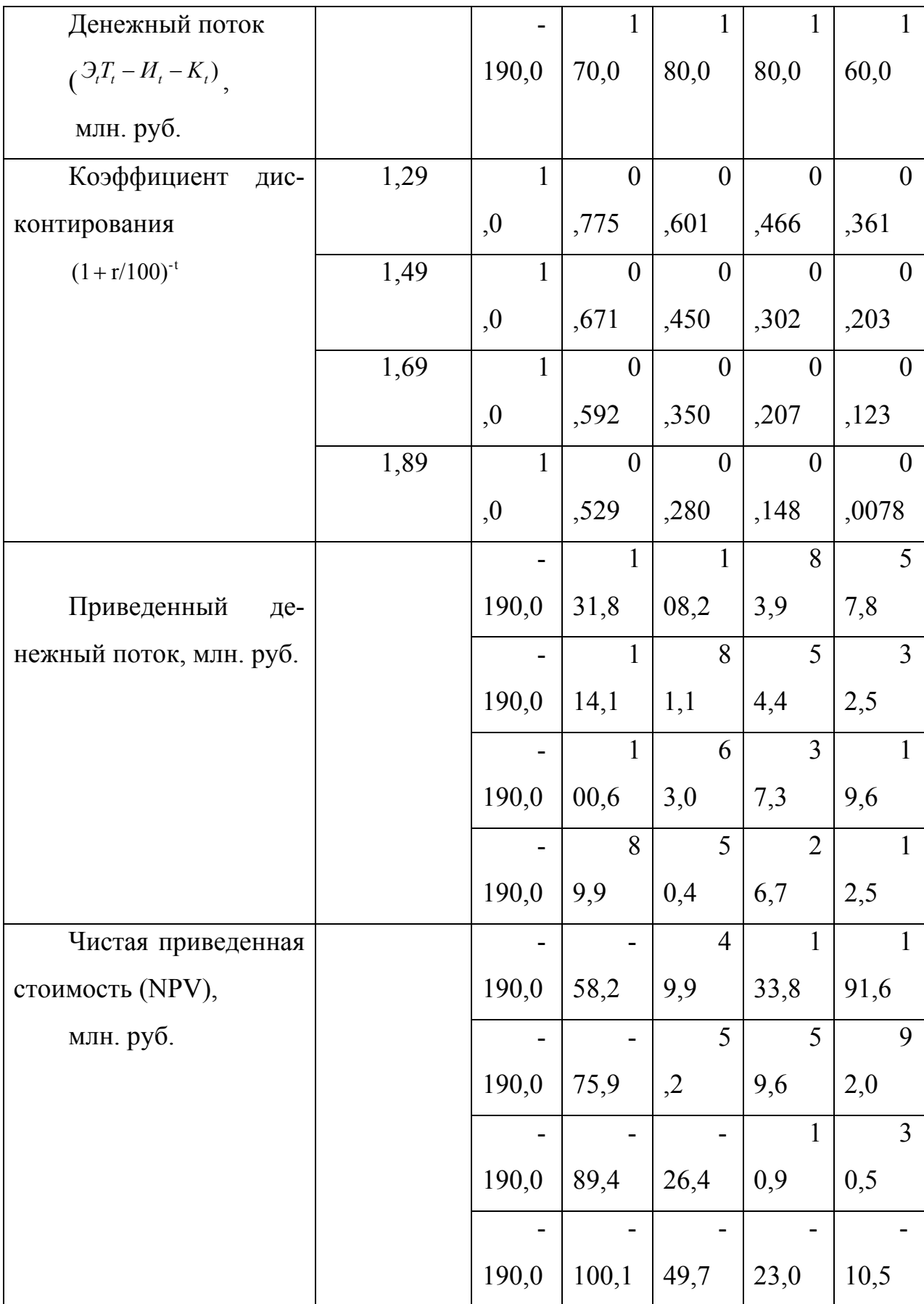

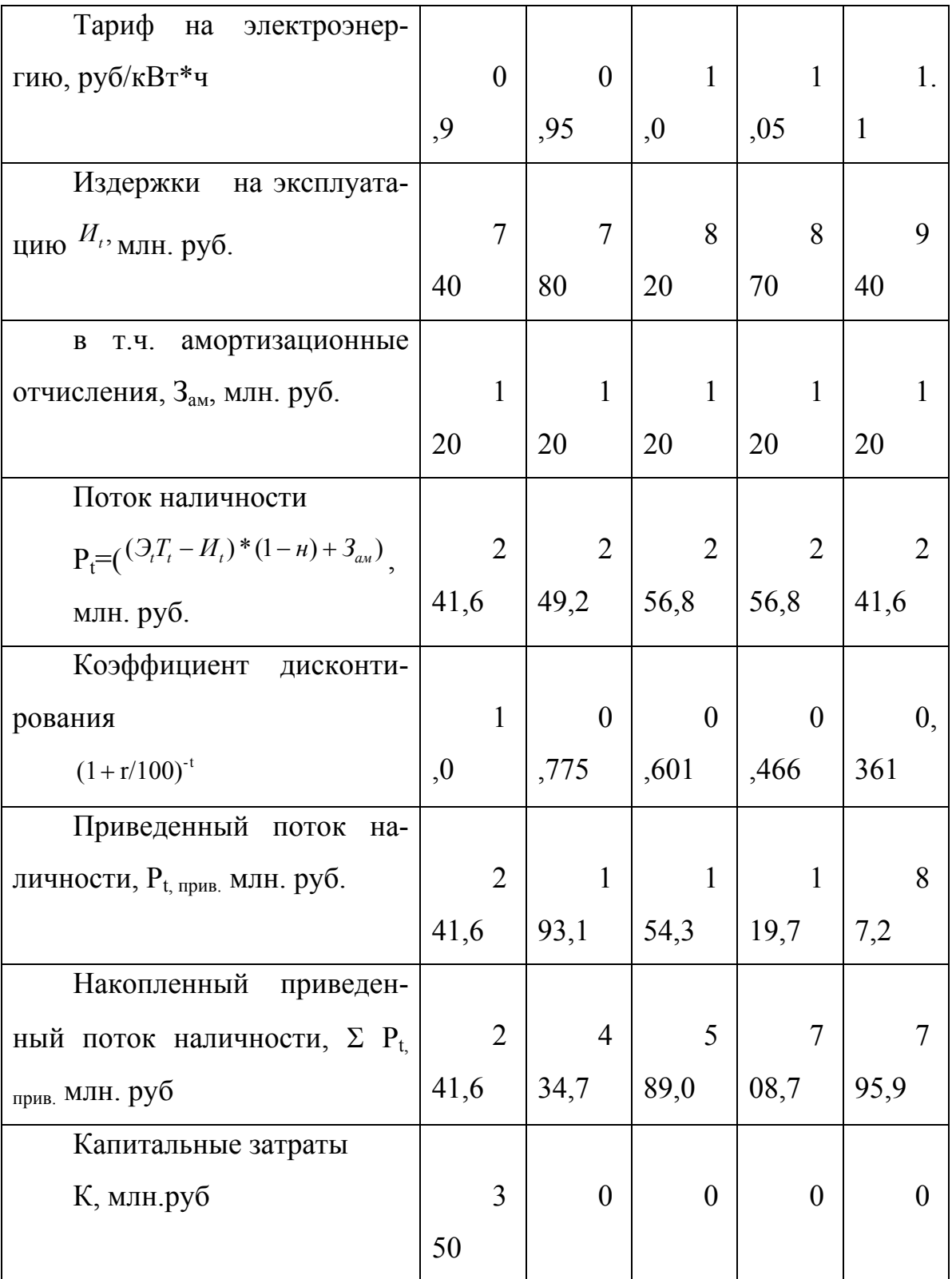

н - ставка налога на прибыль (24%)

Величина срока окупаемости (РР) определяется по формуле:

K -  $\Sigma$  P<sub>t прив.</sub> 350-241,6  $(PP) = t +$  --------------- = 1 + -------------- = 1,56

44

### ЗАКЛЮЧЕНИЕ